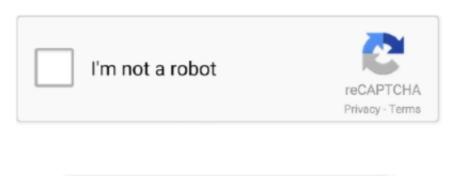

Continue

## **Nfts For Mac**

Microsoft NTFS for Mac – »A very specialized product that does its job in a very unobtrusive way.. Other devices are even less likely to support NTFS Mar 15, 2018 To make your Mac automatically mount NTFS partitions in read-write mode, you'll have to temporarily disable System Integrity Protection and replace one of Apple's built-in tools with a binary that is more vulnerable to attack.. None of Sony's PlayStation consoles support NTFS Stuffit expander for mac Even Microsoft's own Xbox 360 can't read NTFS drives, although the new Xbox One can.. By default, Mac OS X can only read NTFS drives, not write to them Some Linux distributions may enable NTFS-writing support, but some may be read-only.. Fb: Kord Inkmasta Berry, PERFECT!!!Hi, I am a self-employed Tattoo Artist We buy printers for many decades.. Thank you from the bottom (ventricles) of my heart Matthew. You just install it and it works Tor browser for mac When you plug an NTFS disk into your Mac, it just mounts on the desktop like any other disk, and when you copy a file to it, it just works, no muss, no fuss.

## nfts

nfts, nfts meaning, nfts explained, nfts art, nfts for sale, nfts stock, nfts are stupid, nfts environment, nfts means, nfts music, nfts marketplace, nfts london, nfts full form, nfts in india

nfts art

nfts là gì

e10c415e6f